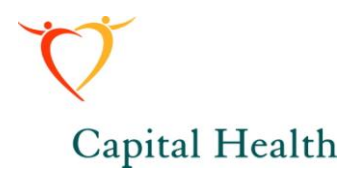

**Approved by: Dr. Irene Sadek**

### **Department of Pathology and Laboratory Medicine Capital District Health Authority Nova Scotia**

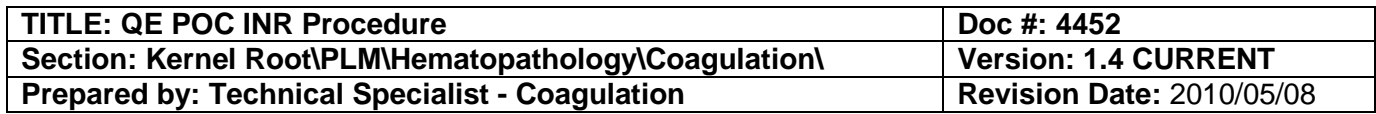

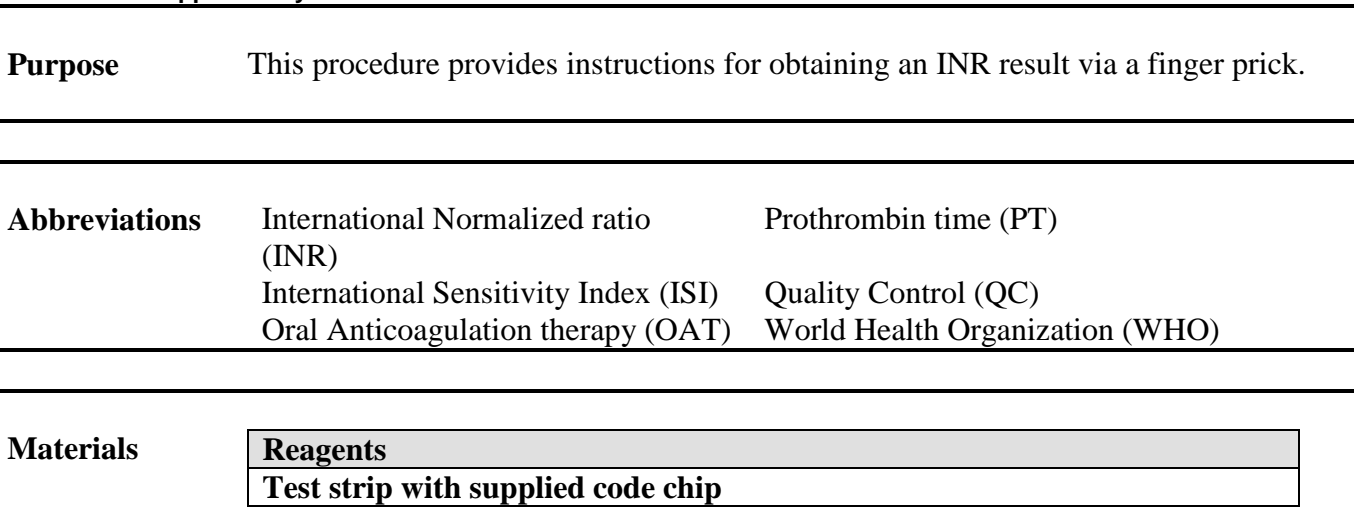

**Liquid control with supplied code chip**

**Reagents stability and storage: The test strips can either be stored at room temperature or in the refrigerator as the range is 2 – 30 °C. The test strips are good until their expiry date as long as they have not been exposed to humidity. When a test strip is removed from the container, the cap must be placed back on the container immediately to prevent the rest of the strips from deteriorating.** 

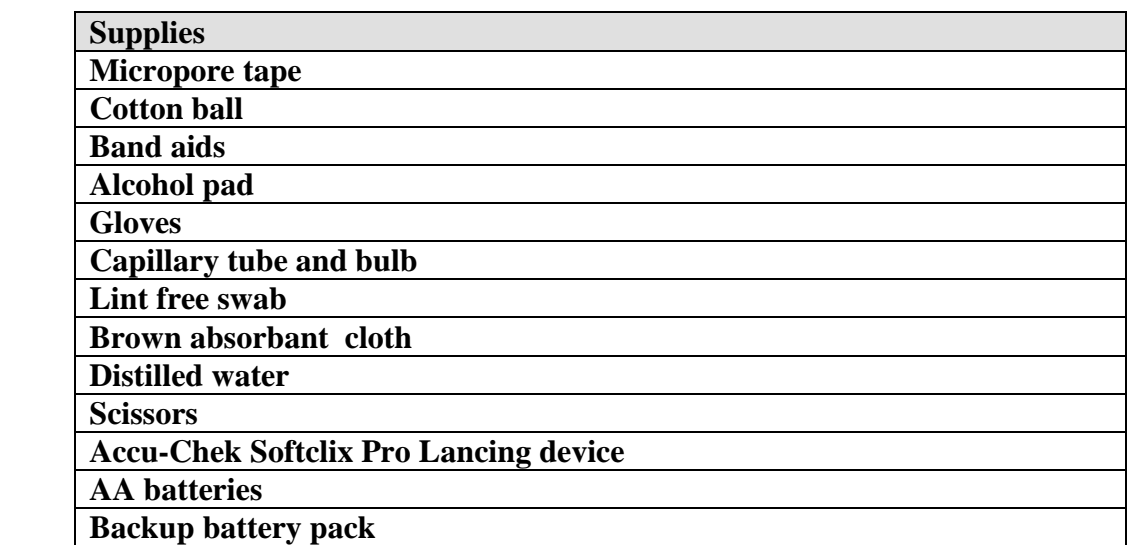

Page 1 of 7

The electronic copy that resides on the document control system is the valid document. Any paper document labeled **Uncontrolled** must be verified against the electronic version prior to use.

**Healthy People, Healthy Communities** 

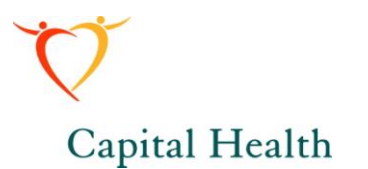

**Equipment CoaguChek XS Plus monitor**

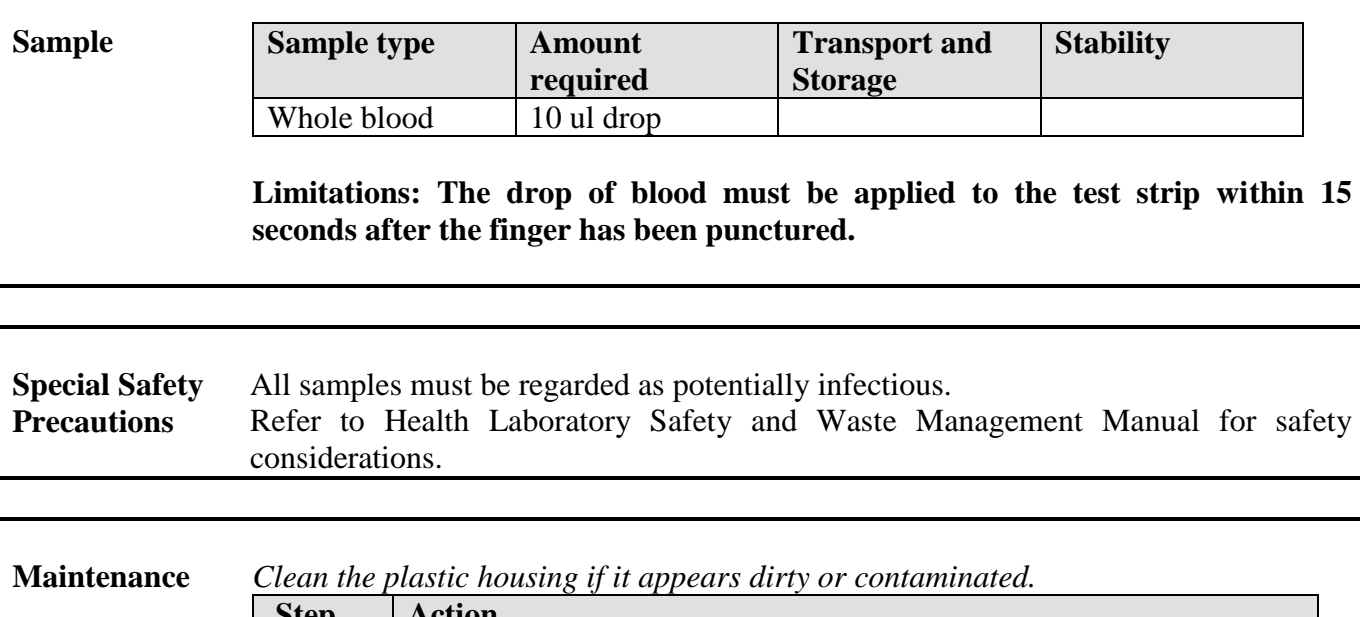

| <b>Step</b> | <b>Action</b>                                                         |
|-------------|-----------------------------------------------------------------------|
|             | Clean the outside of the monitor with a cloth that has been moistened |
|             | with warm water.                                                      |
|             | Dry the monitor with a fresh cloth.                                   |

*Clean the test strip guide if it appears dirty or contaminated.*

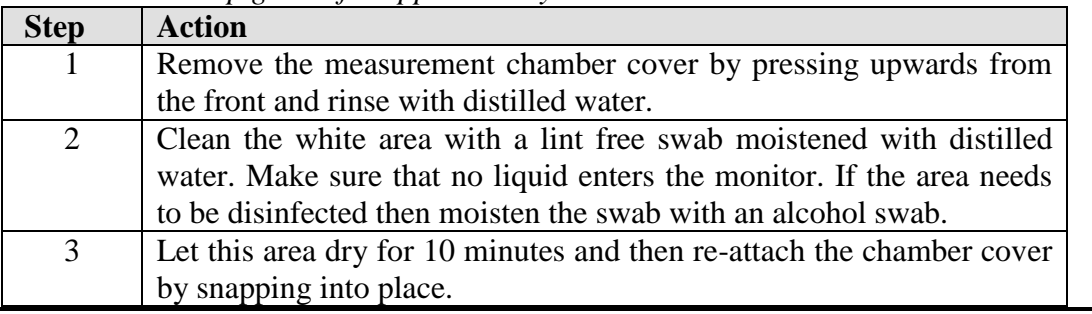

**Calibration** Each lot number of test strips has been calibrated to a reference lot that is traceable to the WHO. For the purpose of providing universal INR results, the mean normal range

Page 2 of 7

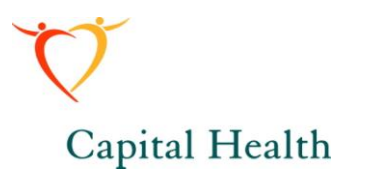

has been established at 12 seconds using healthy donors and the ISI value is 1.0.

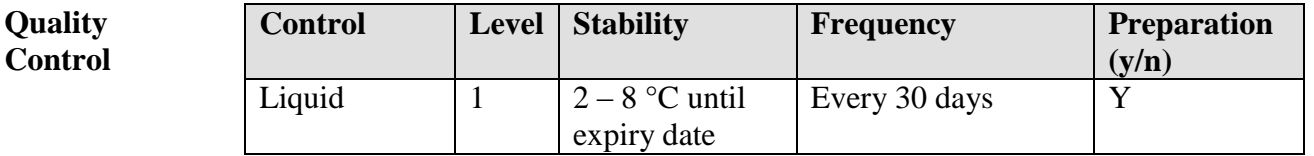

**Control preparation: Open the lid of the vial and remove the rubber cap. Cut the end off of the sealed pipette with the neck pointing upward and transfer the contents of the pipette into the vial. Do not allow the pipette to come in contact with the dried control plasma. Close the vial and swirl 2 to 3 times in a circular motion so the plasma is completely dissolved. Note:**

**Do not shake the vial or turn it on its side. Let the vial sit at least 1 minute before testing. Use within 30 minutes of preparation.**

**Procedure** Testing quality control material must be performed every 30 days or the instrument will lock the user out and prevent the monitor from being used. Ideally, perform at the beginning of the month.

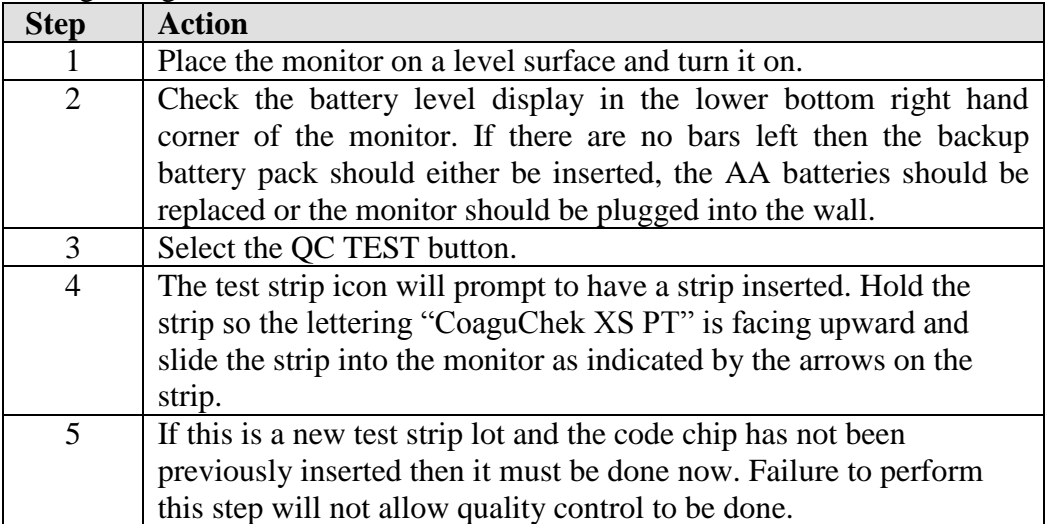

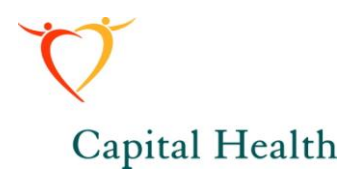

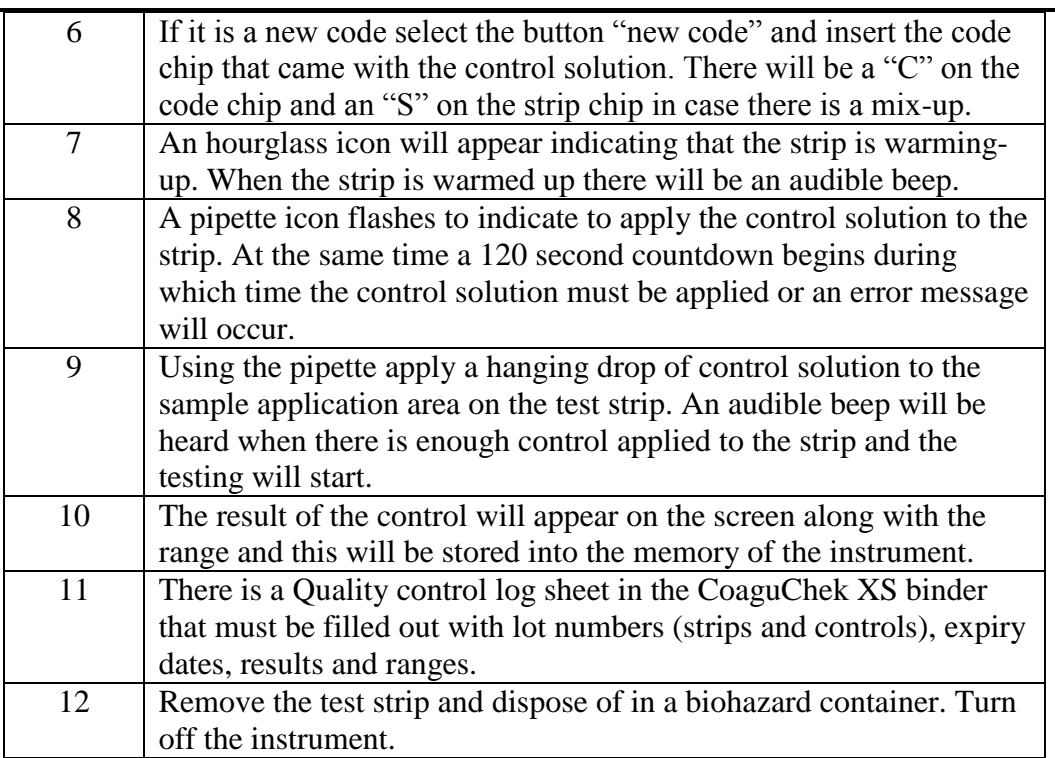

### Testing patients

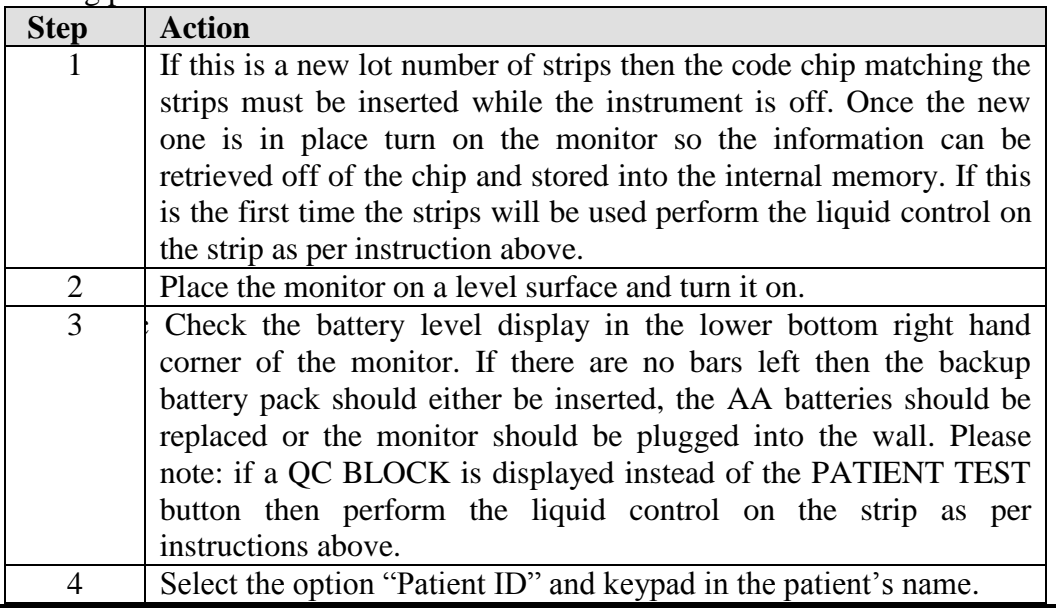

Page 4 of 7

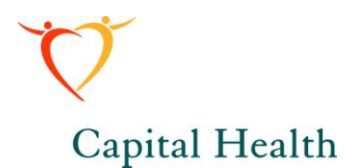

| 5  | The test strip icon will prompt to have a strip inserted. Hold the           |
|----|------------------------------------------------------------------------------|
|    | strip so the lettering "CoaguChek XS PT" is facing upward and                |
|    | slide the strip into the monitor as indicated by the arrows on the           |
|    | strip. Make sure that the cover is put back on the container housing         |
|    | the strips so the humidity does not cause them to deteriorate.               |
| 6  | An hourglass icon will appear indicating that the strip is warming-          |
|    | up. When the strip is warmed up there will be an audible beep.               |
| 7  | A blood drop icon flashes to indicate to apply the blood to the strip.       |
|    | At the same time a 120 second countdown begins during which                  |
|    | time the blood must be applied or an error message will occur.               |
| 8  | Using the Accu-Chek Softclix Pro Lancing device, obtain a                    |
|    | capillary blood drop from the patient from the side of the fingertip.        |
|    | Massage this area until a good size drop appears. Do not press or            |
|    | squeeze the finger. Apply the first drop of blood from the finger            |
|    | within 15 seconds. A delay of more than 15 seconds will falsify              |
|    | results as the clotting process will have been initiated after that          |
|    | time frame.                                                                  |
| 9  | There are 3 ways to apply the drop:                                          |
|    | a) Draw the blood up in a capillary tube with a bulb on the end              |
|    | and transfer drop onto the strip.                                            |
|    | b) Apply the blood directly from the finger to the top of the                |
|    | test strip. If this method is used then the entire sample area               |
|    | must be covered.                                                             |
|    | Apply the blood directly from the finger to the side of the<br>$\mathbf{c})$ |
|    | sample application area and the blood will be drawn by                       |
|    | capillary action. Hold the finger there until an audible beep                |
|    | is heard.                                                                    |
|    | An audible beep indicates that enough blood has been added,                  |
|    | the blood drop icon will disappear and the test will start.                  |
| 10 | Watch the monitor display screen as the monitor will perform an              |
|    | automatic quality control check on each strip that is inserted and           |
|    | once the QC has passed "QC" with a tick mark beside it will appear           |
|    | on the screen. Failure of the tick mark means the strip is not               |
|    | valid for the patients test. If this is the case the test must be            |
|    | repeated with a new finger prick.                                            |
| 11 | The result of the patient will appear on the screen along with the           |
|    | patient's name, date and time of testing. This information will be           |
|    | stored into the memory of the instrument.                                    |
| 12 | Remove the test strip and dispose of in a biohazard container. Turn          |

Page 5 of 7

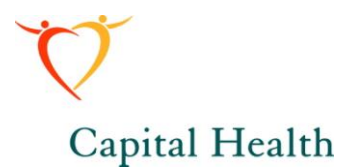

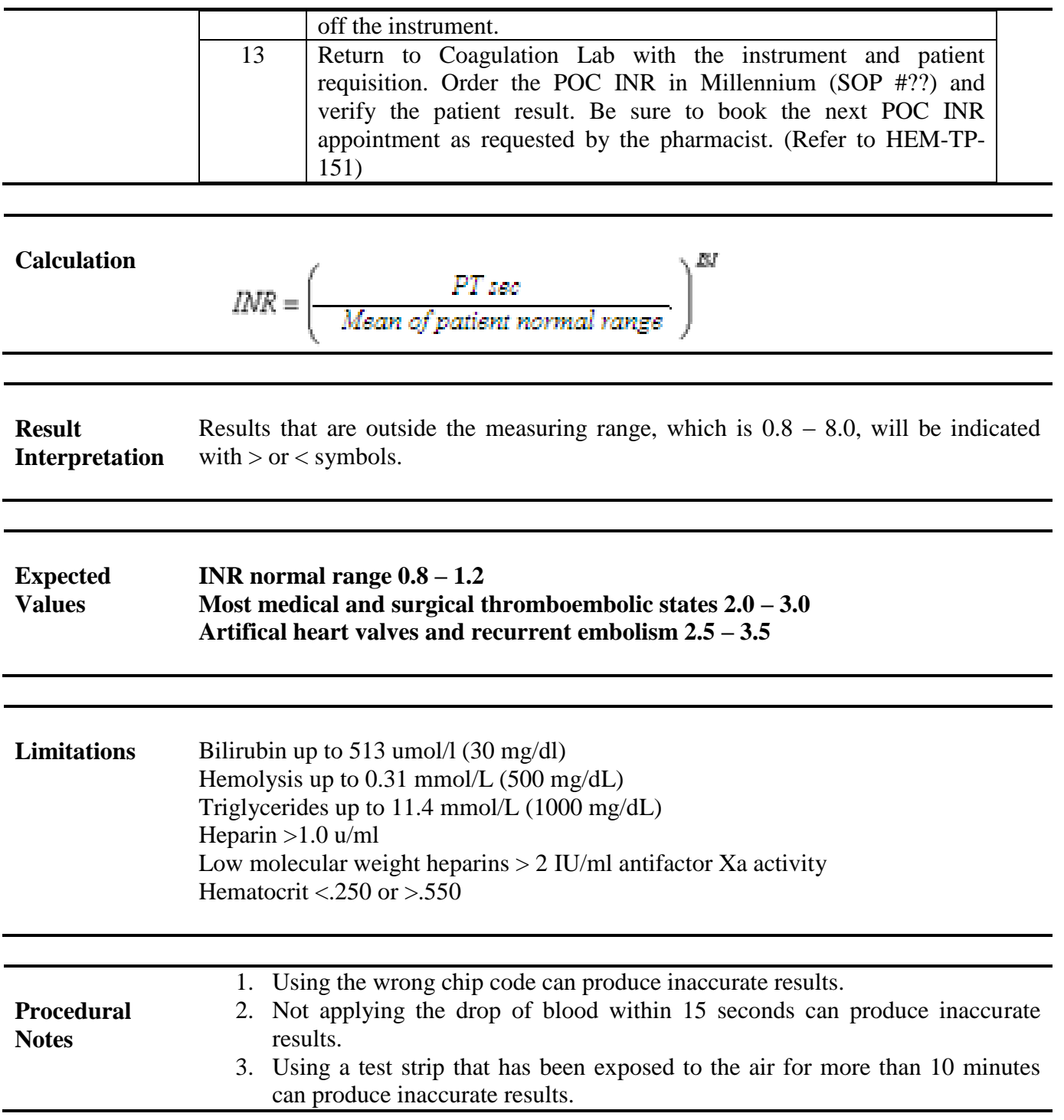

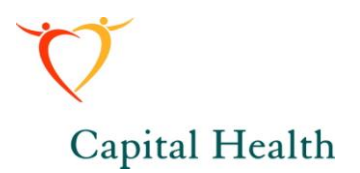

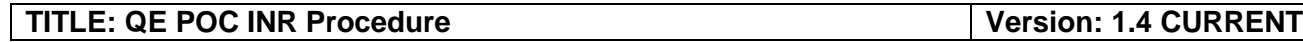

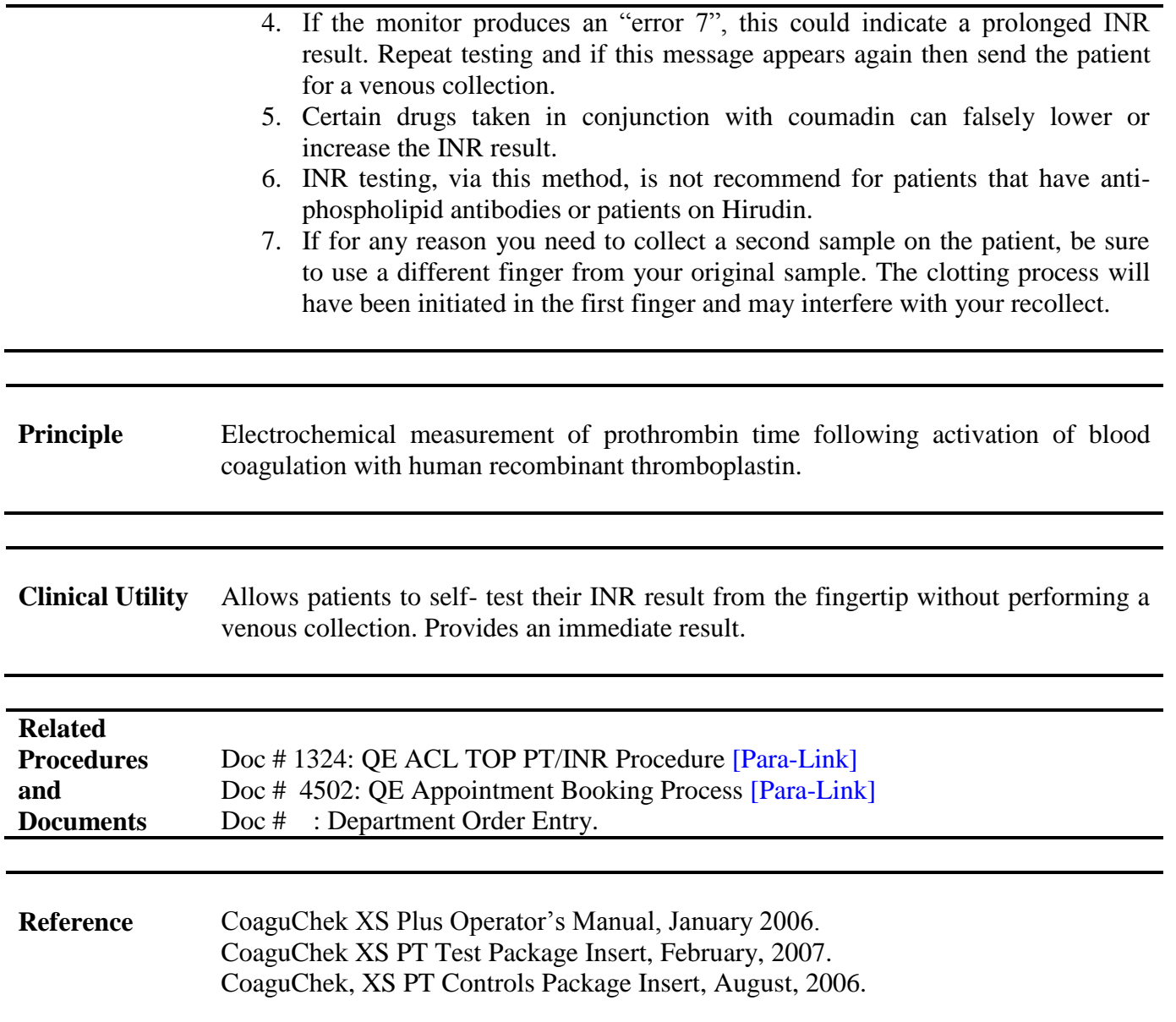